## UTKAL UNIVERSITY OF CULTURE

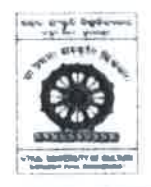

**Sanskruti Vihar, Madanpur, Bhubaneswar-752054** Phone - (0674) 2972313, E-mail: mailboxuuc@gmail.com Website: www.uuc.ac.in

# Exam. No.  $169$  / UUC Dt  $24.3.2021$

### **FORM FILL - UP NOTIFICATION**

### ON-LINE FORM FILL-UP DATES FOR 5TH SEMESTER EXAMINATIONS 2020 OF ALL U.G. COURSES EXAMINATIONS 2020

The dates for filling-up of forms for appearing the 5<sup>th</sup> Semester Examination, 2020 of all U.G. Courses Examination -2020 are given below:

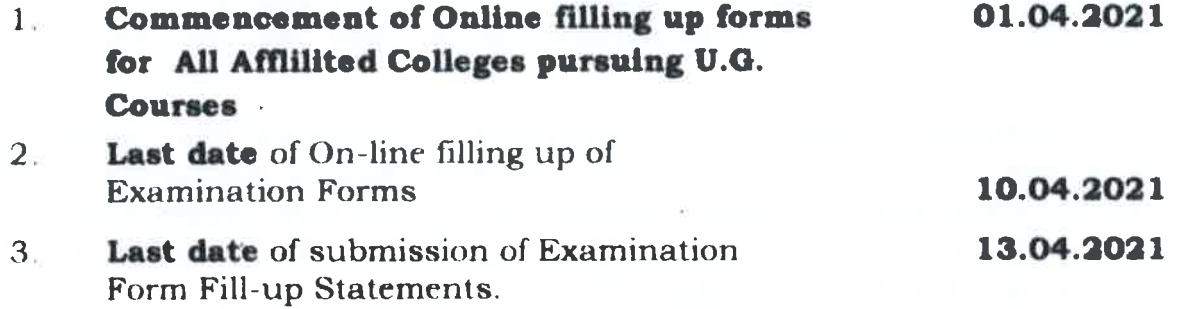

### EXAMINATION FEE STRUCTURE AND OTHER INSTRUCTIONS FOR FILLING UP OF THE FORMS FOR 5<sup>th</sup> SEMESTER (REGULAR & BACK) OF U.G. EXAMINATIONS 2020

#### **BPA/BVA Examination, 2020**  $1.$

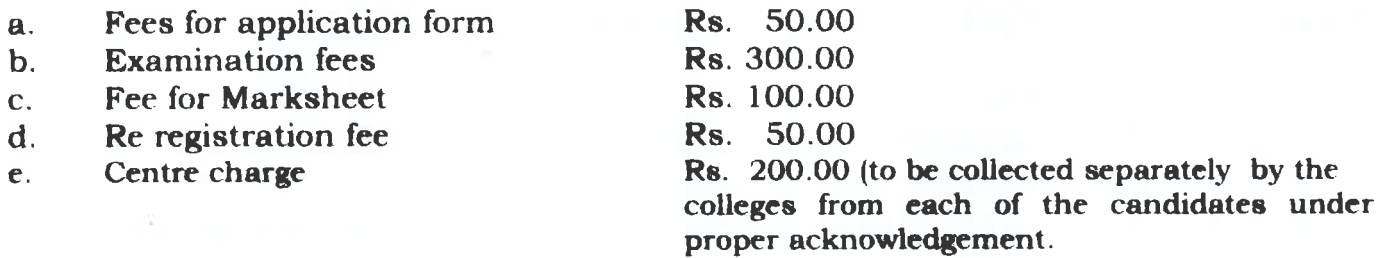

### N.B. The Students have to pay the fees from a to d through On-Line mode

#### $2.$ **BHM/BTTM Examination, 2020**

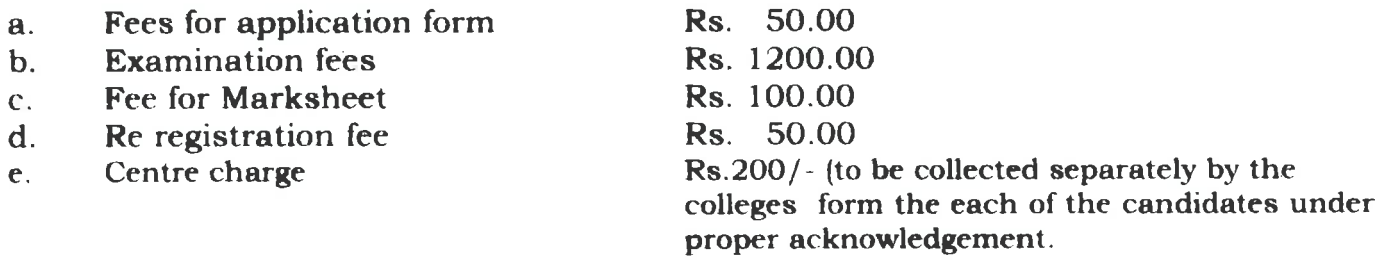

### N.B. The Students have to pay the fees from a to d through On-Line mode

Contd...P/2

#### **B.Des(Fashion) /BID Examination, 2020**  $3.$

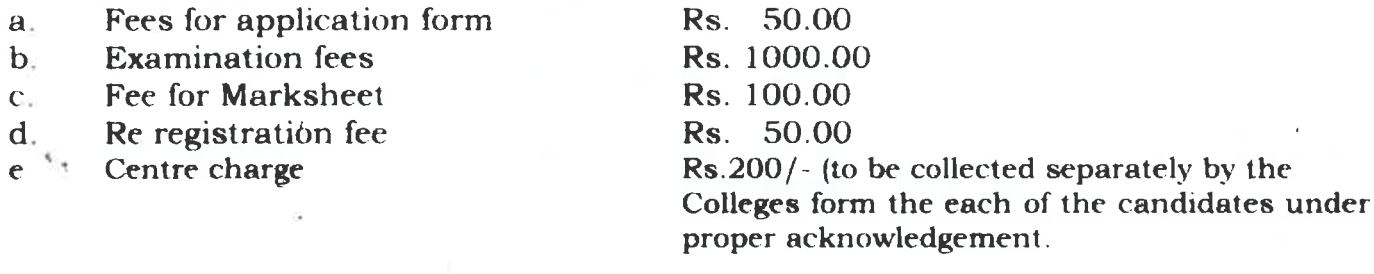

### N.B. The Students have to pay the fees from a to d through On-Line mode

- A. The candidates who will appear the Improvement/Back Examination in any paper/papers shall have to pay full examination fees for the semester concerned.
- B. Principals of Affilliated Colleges are requested to instruct the verifying officers to verify the application forms minutely before validation. The Principal of the concerned Colleges/Institutions will be held responsible for any omission and commission made on the eligibility of the candidates and other informations entered in the application forms.

Detialed instructions regarding Online Form Fillup is also attached.

Yours faithfully,  $\frac{\sqrt{\log n}}{\log n}$  Controller of Examinations.

Memo No. Exam /  $170$  / UUC Dated.  $24.3.2021$ 

Copy forwarded to

- 1. Principals, All Affiliated Colleges for information and necessary action.
- 2. Comptroller of Finance, UUC for information.

J

- 3. Copy to Steno to Vice-Chancellor/Steno to Registrar for kind information.
- 4. Notice Board/Website.

 $\frac{\sqrt{240}}{2403}2021$ 

**Controller of Examinations.** 

### **Instructions for On-Line Examination Form Fill-up for 5 th Semester (Regular & Back) Examination-2020**

1. The batches of students who are eligible to appear  $5<sup>th</sup>$  Semester (Regular and Back) Examination of all U.G. Courses of 2020 is as follows:

 **Exam Batches eligible to appear the exam** 5 th Sem Regular - 2018-22 5<sup>th</sup> Sem Back 2017-21, 2016-20, 2015-19 The students of the above mentioned batches are required to fill the examination forms on **ON-LINE mode only**.

2. Students who are going to appear  $5<sup>th</sup>$  Semester (Regular and Back) Examination(s)-2020, are to login to **www.uuc.ac.in** – **Online (ODD Sem) Exam Form fill-up-2020** by using their USER ID and PASSWORD. The user id of each student is either his/her examination Roll Number OR Registration Number and the password is his/her date of birth. Example – UID - 12MSW16001 OR 1712012 and the password will be the date of birth of the student. (Format–DD/MM/YYYY).

### 3. **For the students of Affiliated Colleges.**

After login, they have to fill the form with all required fields and to select their subjects of the examination and upload the following documents **if required**.

- i) Scanned copy of Photograph
- ii) Scanned copy of Signature

Examination fees have to be paid by the student through the SBI Collect. After completing the process of payment, students have to put the payment reference number and date in the examination filled-up form screen and to submit the same. Then, students have to take the printout of the application form and submit the same in their respective colleges/institutions.

- 4. Colleges/institutions/departments have to login using their User ID and Password provided, verify the forms in all respect along with the payment challan and make them validate. An application once validated means it has been verified in all respects by the colleges/Departments. Any omission and commission detected later-on shall be the sole responsibility of the Principals of the respective colleges/Chairman, P.G.Council. **Fees once paid can't be refunded under any circumstance. Hence, students are advised to obtain clearances from their respective institutions before filling up of the examination forms.** Admit cards will be issued only to the candidates whose forms are validated by the colleges/institutions/departments. Colleges/Institutions/P.G.Departments is to download the form Fill-up Statement generated on-line and submit it to the University within the stipulated date.
- 5. After verification at the University level, admit cards will be published and will be available for download. Students have to download their admit cards by logging in, using their User ID and password.
- 6. For any difficulties, you may call **8249514948** during usual office hours.

### **Controller of Examinations**